# Integers and Division

#### **Notations**

- $Z$ : set of integers
- $\mathcal{N}$ : set of natural numbers
- R: set of real numbers
- $\mathcal{Z}^+$ : set of positive integers

Some elements of number theory are needed in:

Data structures, Random number generation, Encryption of data for secure data transmission, Scheduling, etc.

**Definition**: For integers a and b with  $a \neq 0$  we define

a divides b iff  $\exists$  an integer c such that

 $b = ac$ 

a divides b is written as  $a \mid b$ 

 $a \neq 0$  and  $a | b$  is equivalent to each of:  $a$  is a **factor** of  $b$  $b$  is a multiple of  $a$ 

**Theorem:** Let  $a$ ,  $b$ , and  $c$  be integers. Then

(1) if  $a \mid b$  and  $a \mid c$  then  $a \mid (b + c)$ .

(2) if  $a \mid b$  then  $a \mid bc$  for all integers  $c$ .

(3) if  $a \mid b$  and  $b \mid c$  then  $a \mid c$ .

### Prime and composite numbers

A prime is a positive integer  $p$  that has only two distinct positive factors, 1 and  $p$ .

Examples: 2, 3, 5, 7, 11, 13, 29, 53, 997, 7951, ...

A positive integer greater that 1 which is not a prime is called composite.

Examples:  $6 = 2 \cdot 3$ ,  $35 = 5 \cdot 7$ ,  $57 = 3 \cdot 19$ , etc.

Fundamental Theorem of Arithmetic Every positive integer  $n > 2$  can be written uniquely as a product of primes.

Proof (by strong induction).

Basis.  $n = 2$  can be written as a trivial product of primes.

Induction hypothesis. Assume that any integer  $2 <$  $k < n$  can we written as a product of primes.

Induction step. If  $n$  is prime we are done. If  $n$  is not a prime it is composite, i.e.,  $n = n_1 n_2$ , where  $2 \leq n_1, n_2 < n$ . By induction hypothesis  $n_1$  and  $n_2$ can be factored into product of primes so can be  $n$ .

Large primes are used in cryptology.

 $40 = 2 \cdot 2 \cdot 2 \cdot 5 = 2^3 \cdot 5$  $42 = 2 \cdot 3 \cdot 7$  $780 = 2 \cdot 2 \cdot 3 \cdot 5 \cdot 13 = 2^2 \cdot 3 \cdot 5 \cdot 13$ 

 $550 = 2 \cdot 5 \cdot 5 \cdot 11 = 2 \cdot 5^2 \cdot 11$ 

**Theorem** If n is a composite number then n has a prime factor  $\leq$ √  $\overline{n}$  .

Proof. If n is composite then n has a factor  $a, 1 <$  $a\,<\,n_{\,.\,}$  hence  $n\,=\,ab,a,b\,>\,1_{\,.\,}$  So  $a\,\leq\,$ √  $\overline{n}$  or  $b\leq$ √  $\overline{n}$ (otherwise  $ab > n$ ). Assume without loss of generality that  $a \leq$ √  $\overline{n}.$  Then either  $a$  is prime or it has a prime factor less than  $a \leq$ √  $\overline{n}.$ 

This is an important bound when trying to find a factorization of a number.

Example 1:  $n = 311$ 

 $\sqrt{311} \doteq 17.6$ 

Test division by 2, 3, 5, 7, 11, 13, 17.

If none of these divides 311, it is a prime, otherwise we have found a factor. 311 is a prime number.

Example 2:  $n = 253$ 

 $\sqrt{253} \doteq 15.9$ 

Test division by 2, 3, 5, 7, 11, 13.

 $253 = 11*23$  so 253 is composite.

Factorization of very large numbers by computers is a difficult problem.

This fact is used by some encryption systems. RSA encryption system, named after the inventors Rivest, Shamir, and Adelman.

Breaking a code would require factoring numbers with 250 to 500 digits that have only two prime factors, both large primes.

#### The Division Algorithm

Let  $a$  be an integer and  $d$  a positive integer. Then there exist unique integers  $q$  and  $r$ ,  $0 \leq r < d$ , such that

$$
a = dq + r
$$

 $a$  is called the dividend  $d$  is called the divisor  $r$  is called the remainder  $q$  is called the quotient.

## GCD and LCM

Definition:  $GCD(a, b)$ , called the greatest common divisor of  $a$  and  $b$ , is the largest factor of  $a$  and  $b$ .

 $GCD(18, 24) = 6$  $GCD(18, 13) = 1$ 

When  $GCD(a, b) = 1$ , we say that a and b are relatively prime (or coprime)

Definition:  $LCM(a, b)$  is the least common multiple of  $a$  and  $b$ . It is the smallest integer having  $a$  and  $b$  as factors.

 $LCM(8, 6) = 24$  $LCM(8, 12) = 24$  $LCM(11, 17) = 11 \cdot 17 = 187$ 

### GCD and LCM

The prime factorization of  $a$  and  $b$  can be used to find  $GCD(a, b)$  or  $LCM(a, b)$ :

 $780 = 2 \cdot 2 \cdot 3 \cdot 5 \cdot 13 = 2^2 \cdot 3 \cdot 5$  · 13  $550 = 2 \cdot 5 \cdot 5 \cdot 11 = 2 \cdot 5^2 \cdot 11$ 

 $GCD(780, 550) = 2 \cdot 5 = 10$ 

take the factors common to both numbers with the lowest exponent.

 $LCM(780, 550) = 2^2 \cdot 3 \cdot 5^2 \cdot 11 \cdot 13 = 42900$ take all factors in both numbers with the highest exponent.

If 
$$
a = p_1^{a_1} p_2^{a_2} \cdots p_n^{a_n}
$$
 and  
\n $b = p_1^{b_1} p_2^{b_2} \cdots p_n^{b_n}$ 

$$
gcd(a, b) = p_1^{min(a_1, b_1)} p_2^{min(a_2, b_2)} \cdots p_n^{min(a_n, b_n)}
$$

$$
lcm(a, b) = p_1^{max(a_1, b_1)} p_2^{max(a_2, b_2)} \cdots p_n^{max(a_n, b_n)}
$$
Note that  $min(a_i, b_i) + max(a_i, b_i) = a_i + b_i$ , leading to

#### Theorem

Let  $a$  and  $b$  be positive integers. Then

$$
ab = gcd(a, b) \cdot lcm(a, b)
$$

Example:  $GCD(780, 550) = 2 \cdot 5 = 10$  $780 \cdot 550 = 429000$  $LCM(780, 550) = 42900$ 

### Co-prime integers

Definition: The integers  $a$  and  $b$  are said to be  $co$ **prime** or **relatively prime** if  $gcd(a, b) = 1$ .

Example 1: 6 and 25 are co-prime, as  $gcd(6, 25) = 1$ .

Example 2: 6 and 27 are not co-prime, since  $gcd(6, 27) = 3 \neq 1$ .

Example 3:

Any two distinct prime numbers are relatively prime.

### Modular Arithmetic

Let  $a$  be an integer and  $m$  be a positive integer.

 $a \mod m$ 

is defined as the remainder when  $a$  is divided by  $m$ .

 $0 \leq (a \mod m) < m$ 

8 mod  $7 = 1$ 12 mod  $7 = 5$ 30 mod  $7 = 2$ 51 mod  $7 = 2$ 21 mod  $7 = 0$ 

Since the result of the mod operation must be  $\geq 0$ and  $< 7$ ,

 $-3 \text{ mod } 7 = 4 \text{ since } -3 = -1.7 + 4$  $-22$  mod 6 = 2 since  $-22 = -4.6 + 2$  Example of the use of mod:

A scheduling problem:

We have *processors* 1, 2, 3, 4, 5 and *jobs* 1, 2, 3, 4, 5, 6, 7, 8, 9, 10, 11, 12, 13, ...

Scheduling: Given a job number, select a processor on which to execute the job.

round-robin scheduling:

jobs 1, 6, 11, 16, 21, ... are done on processor 2 jobs 2, 7, 12, 17, 22, ... are done on processor 3 jobs 3, 8, 13, 18, 23, ... are done on processor 4 jobs 4, 9, 14, 19, 24, ... are done on processor 5 jobs 5, 10, 15, 20, 25, ... are done on processor 1

job *i* is assigned to processor  $(i \mod 5) + 1$ 

#### Congruences

Definition: Let  $a$  and  $b$  be integers and  $m$  be a positive integer. We say that

a is congruent to b modulo m if  $m \mid (a - b)$ .

 $a \equiv b \pmod{m}$ 

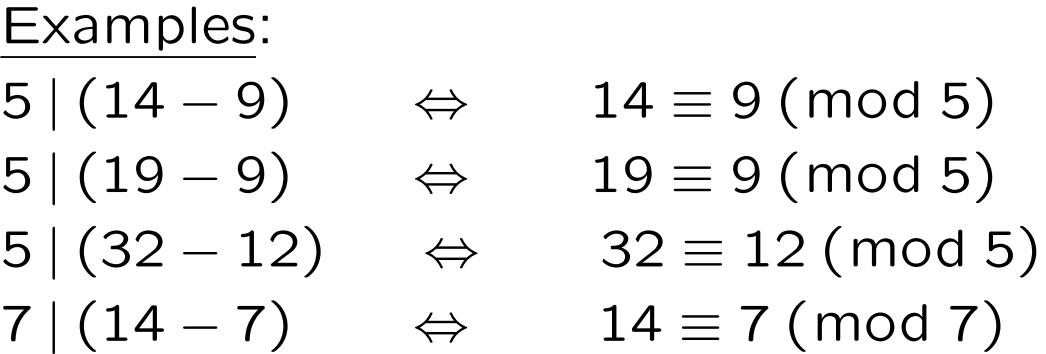

#### Theorem

Let  $a$  and  $b$  be integers and  $m$  be a positive integer.  $a \equiv b \pmod{m} \Leftrightarrow (a \mod m) = (b \mod m)$ 

#### Theorem

Let  $a$  and  $b$  be integers and  $m$  be a positive integer.

 $a \equiv b \pmod{m}$  iff  $a = b + km$  for some integer k

Problem:

Find all integers congruent to 7 modulo 6.

It is the infinite set  $\{a : a = 7 + 6k, k \in \mathbb{Z}\}.$ 

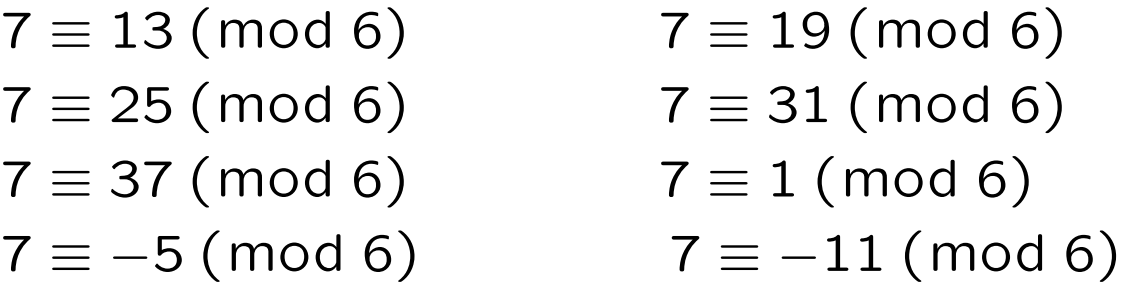

#### Theorem.

Let m be a positive integer. If  $a \equiv b \pmod{m}$  and  $c \equiv d \pmod{m}$  then

$$
a + c \equiv b + d \pmod{m}
$$

$$
a \cdot c \equiv b \cdot d \pmod{m}
$$

# Applications

Hashing Functions

Assign memory locations to files/records so that they can be retrieved quickly.

Records like student records are identified by a key, which uniquely identifies each record.

Hashing function h assigns memory location  $h(k)$  to the record that has  $k$  as its key.

One of the hashing functions often used is:

$$
h(k) = k \pmod{m}
$$

where  $m$  is the number of available memory locations.

Hashing function should be onto so that all memory locations are possible, but it is not one-to-one (there are more possible keys than memory locations.) When this happens more than one file may be assigned to a memory location, we say that a collision occurs.

Pseudorandom numbers: Choose 4 integers:

- $m$  the modulus,  $a$  - the multiplier,  $c$  - the increment,  $x_0$  - the seed.
- $2 \le a < m$  and  $0 \le c$ ,  $x_0 < m$

$$
x_{n+1} \equiv (ax_n + c) \mod m
$$

 $n = 0, 1, 2, ...$ 

Cryptology: Primitive encryption is to shift each letter in the English alphabet by  $m$  positions forward (or backward).

Example: In the English alphabet, each letter from  $a$ to  $z$  is assigned an integer from 0 to 25 respectively. A letter in position  $p$  is encrypted by:

$$
f(p) = (p+m) \mod 26
$$

To recover the message, do  $f^{-1}$ :

$$
f^{-1}(p) = (p - m) \mod 26
$$

Obviously this method does not provide a high level of security.